## **NAME**

t1reencode − reencode a PostScript Type 1 font

### **SYNOPSIS**

**t1reencode** −e ENCODING [OPTIONS...] *font* [*outputfile*]

### **DESCRIPTION**

**T1reencode** changes a PostScript Type 1 font's embedded encoding. The reencoded font is written to the standard output (but see the **−−output** option). If no input font file is supplied, **t1reencode** reads a PFA or PFB font from the standard input.

## **OPTIONS**

**−−encoding**=*file*, **−e** *file*

Read the encoding from *file*, which must contain an encoding in **dvips**(1) format. Alternatively, *file* can be one of the following special names, in which case the corresponding standard encoding is used.

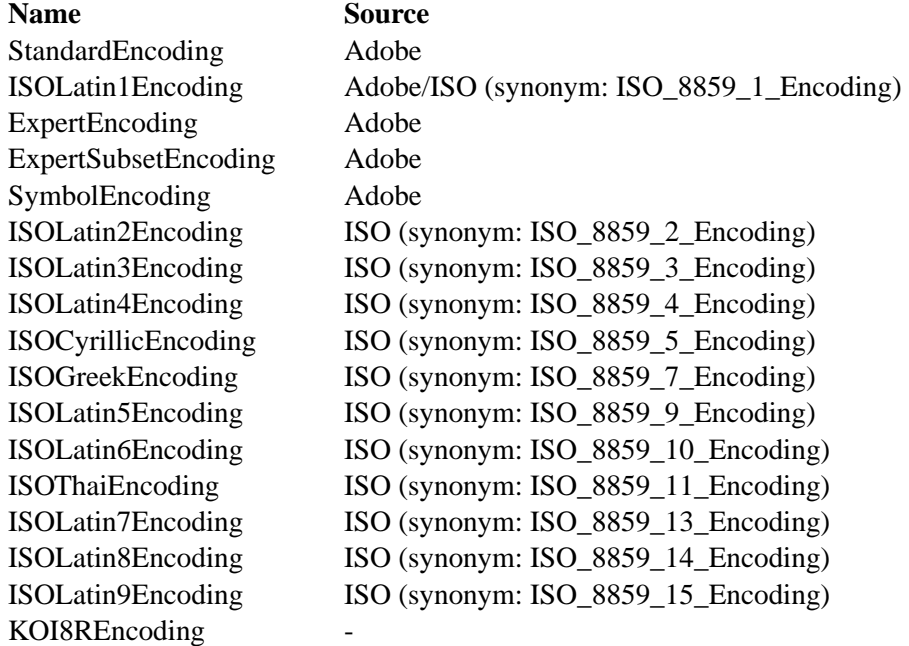

# **−−encoding−text**=*text*, **−E** *text*

Use the encoding in the *text* argument, which must be formatted as a **dvips**(1) encoding. One of **−−encoding** and **−−encoding−text** must be supplied.

#### **−−name**=*name*, **−n** *name*

Set the output font's PostScript name to *name*. The default is the input font name followed by the encoding's name.

### **−−full-name**=*name*, **−N** *name*

Set the output font's FullName to *name*. The default is the input FullName followed by the encoding's name.

### **−−output**=*file*, **−o** *file*

Send output to *file* instead of standard output.

#### **−−pfb**, **−b**

Output a PFB font. This is the default.

**−−pfa**, **−a**

Output a PFA font.

**−h**, **−−help**

Print usage information and exit.

**−−version**

Print the version number and some short non-warranty information and exit.

## **RETURN VALUES**

**T1reencode** exits with value 0 if a reencoded font was successfully generated, and 1 otherwise.

### **NOTES**

**T1reencode** should be used only in special situations. It's generally much better to use Post-Script commands to reencode a font; for instance, executing the PostScript commands to generate two differently-encoded versions of a single font will take up much less memory than loading two **t1reencode**d fonts.

# **EXAMPLES**

This command reencodes Frutiger Roman in the ISO Latin 1 encoding. The new font will have the PostScript name Frutiger-RomanISOLatin1Encoding.

**t1reencode −e** ISOLatin1Encoding FrutiRom.pfb \ **−o** FrutiRomISOL1.pfb

This series of commands, which use **cfftot1**(1) and **otftotfm**(1) as well as **t1reencode** itself, generate a version of Warnock Pro Regular with old-style figures in the slots for numbers (because of **otftotfm**'s **−f**onum option). The new font will be called WarnockPro-RegularOsF.

**otftotfm −f**onum WarnockPro-Regular.otf \ **−−output−encoding** /tmp/osf.enc **cfftot1** WarnockPro-Regular.otf | **t1reencode −e** /tmp/osf.enc \ **−n** WarnockPro-RegularOsF **−N** "Warnock Pro Regular OsF" \ **−o** WarnoProRegOsF.pfb

### **SEE ALSO**

*Adobe Type 1 Font Format*, **dvips**(1), **cfftot1**(1), **otftotfm**(1)

### **AUTHOR**

Eddie Kohler (ekohler@gmail.com)